## **6GK5106-2BB00-2AC2**

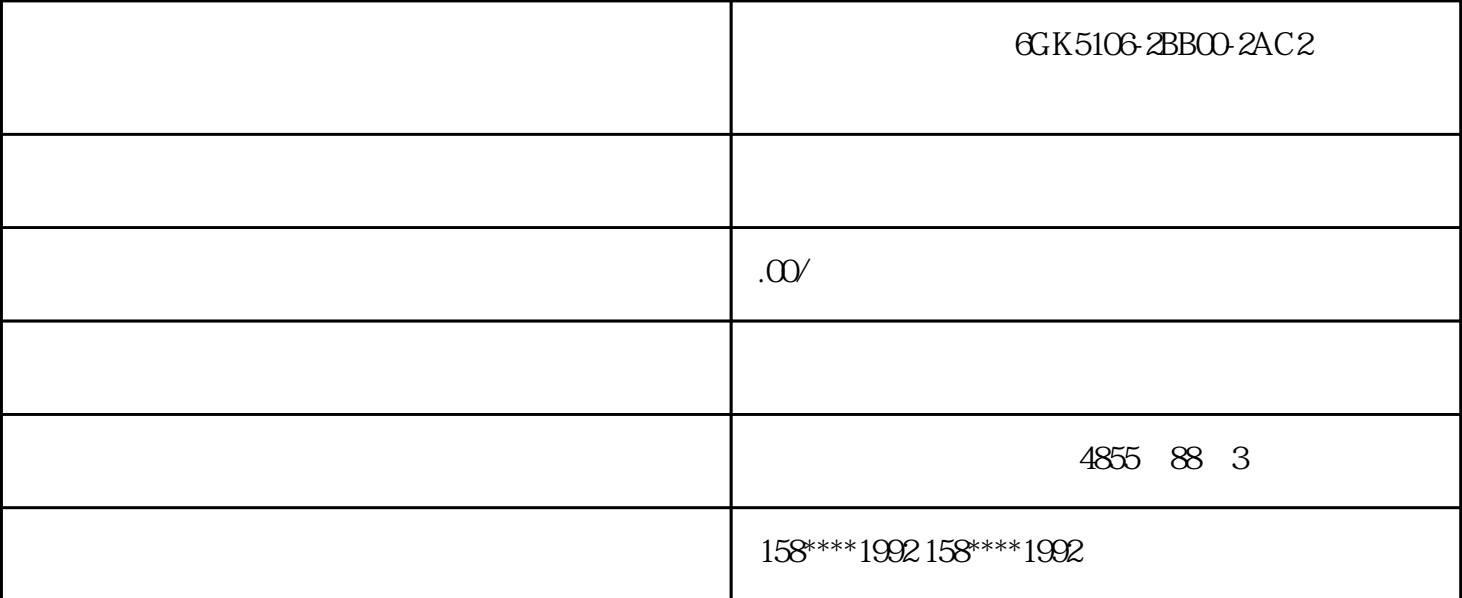

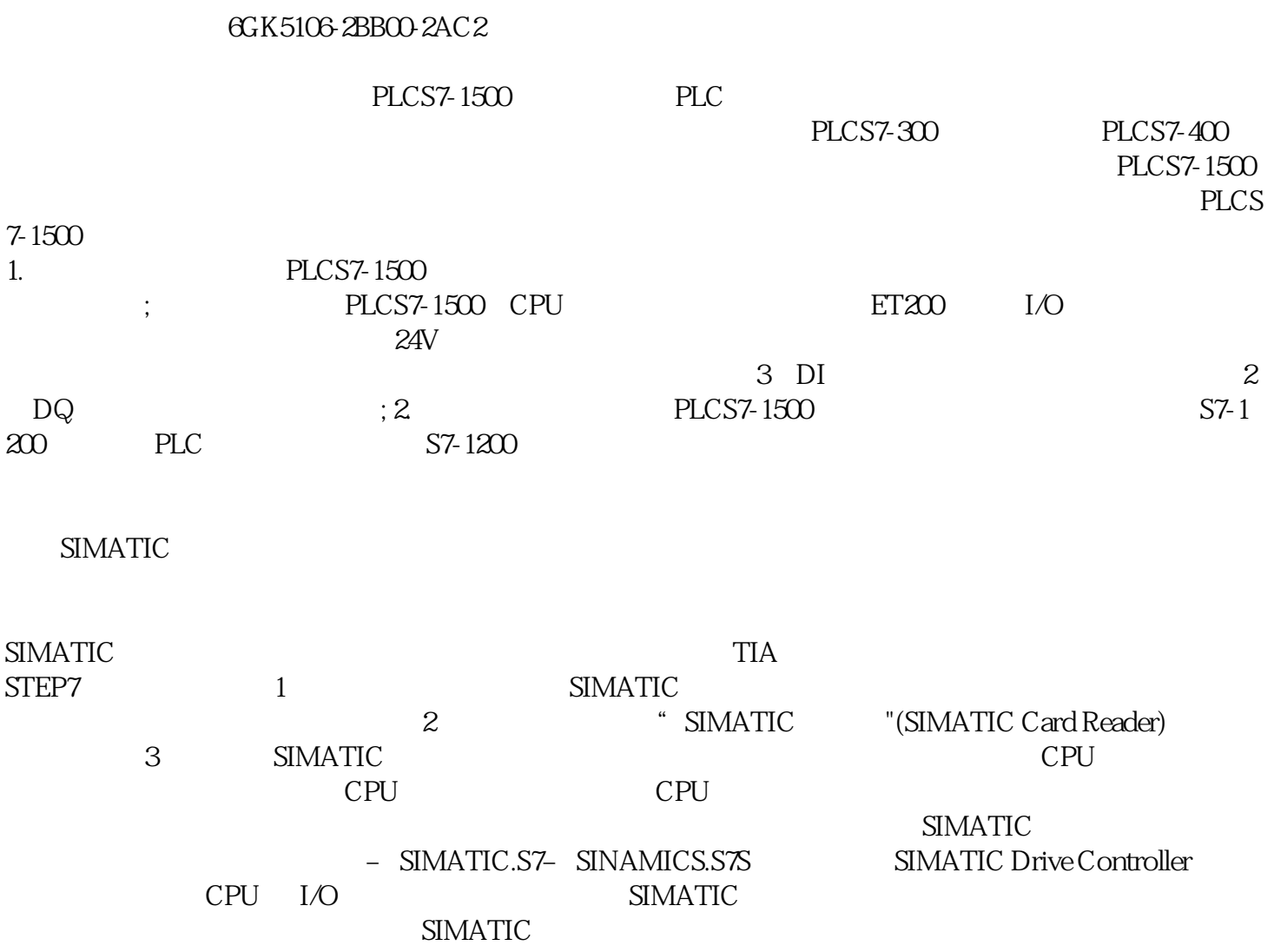

## SIMATIC FWUPDATE.S7S

## extending SIMATIC  $\sim$

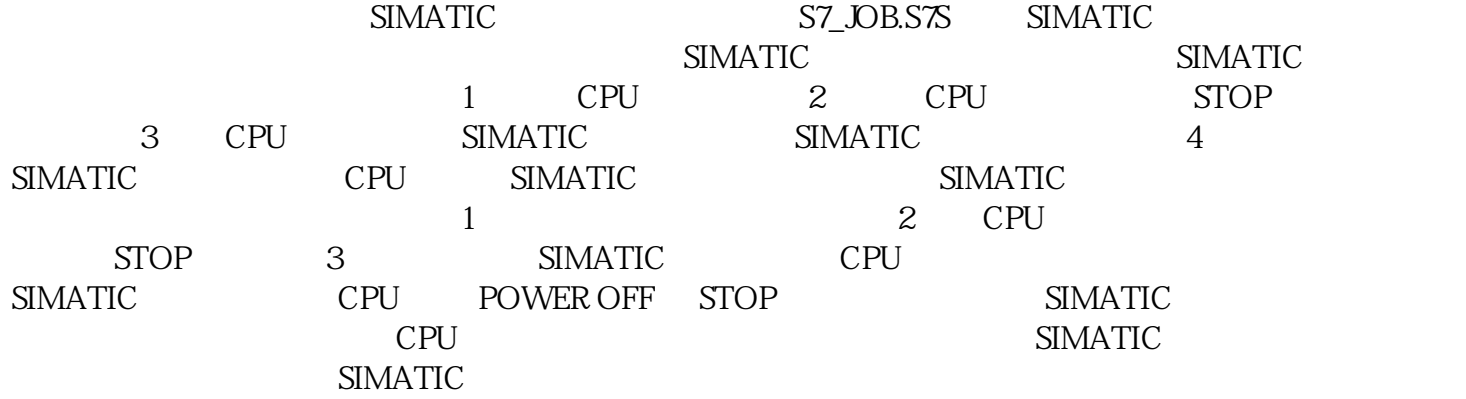